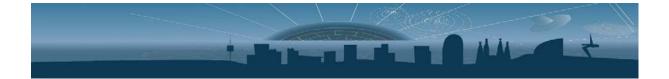

# **App Note** Measurements Procedure

Issue: Revision: Subject to changes 1.1

Reference: Created: Last modified: ICCUBBoardsDocumentation 15<sup>h</sup> September 2018 2<sup>nd</sup> October 2018

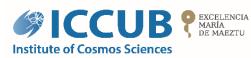

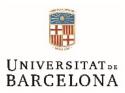

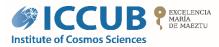

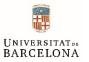

## Table of contents

| Tabl | e of contents          | 2 |
|------|------------------------|---|
| List | of Figures             | 2 |
| List | of Tables              | 2 |
| 1    | Measurements Procedure | 3 |

## List of Figures

No se encuentran elementos de tabla de ilustraciones.

### **List of Tables**

No se encuentran elementos de tabla de ilustraciones.

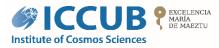

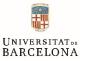

### **1** Measurements Procedure

This document briefly explains the steps that user needs to follow to perform measurements.

- 1. Wear an anti-static bracelet to handle the board. The omission of this step may produce permanent damage to the ASIC or any other components in the board.
- 2. Prepare the setup: connect the external boards required for your test. E.g. SiPMs, external SPI, etc.
- Connect the power supply connector for low voltage (LV) pins to the low-voltage recommended to the board. If you are not sure, please contact SiUB support: <u>support@siub.ub.edu</u>
- 4. Connect the power supply connector for high-voltage (HV) pins to the low-voltage recommended to the SiPM. The maximum HV that accept SiUB boards is 100V normally, if larger HV is needed, please contact SiUB support: <a href="mailto:support@siub.ub.edu">support@siub.ub.edu</a>
- 5. If the board needs to be connected to a PC, use a USB cable to an available port on a computer. Sometimes connection may fail due a to low quality or broken USB cable.
- 6. Configure the electronics (this will depend on the user board usage profile).
- 7. Use the oscilloscope to measure the different output signals.

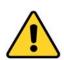

**IMPORTANT:** Please do not **POWER ON** the board without limiting the LV and HV supply source current. In case of doubts, please contact SiUB support: <a href="support@siub.ub.edu">support@siub.ub.edu</a>

- a. Limit the LV supply source per board. Check the user manual of the board used to see the maximum allowed current.
- b. Maximum current limit for HV supply source is 1 mA (max.).

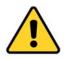

**IMPORTANT:** Please do **not** power the board only from the USB port.

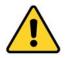

**IMPORTANT:** Please do not turn ON the LV when the **HV** is at 0 V, always make sure that **HV** is at 2V, never lower.

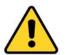

IMPORTANT: Never leave the board power ON with HV at 0V.

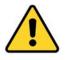

**IMPORTANT:** Please never short circuit the diode **ANODE & CATHODE** pins of the SiPM readout board during any kind of measurements.